Arbeitsblatt: Grundlagen

## **Infotext**

Seit der ersten Klasse rechnest du im Dezimalsystem, einem Zahlensystem mit zehn Ziffern: 0, 1, 2, 3, 4, 5, 6, 7, 8 und 9. Computer verwenden dagegen das Dualsystem, das oft auch Binärsystem genannt wird. Im Dualsystem gibt es nur die beiden Ziffern 0 und 1. Dadurch haben auch schon kleinere Zahlen im Dualsystem viele Stellen, sie sind also deutlich länger. Die Zahl 5 im Dezimalsystem entspricht zum Beispiel der Zahl 101 im Dualsystem. Um die Zahlen eindeutig unterscheiden zu können, spricht man auch von der Dezimalzahl 5 und der Dualzahl 101.

Computer nutzen immer mindestens acht Stellen, um ein Zeichen zu speichern. Die Zahl 5 wird auf der Festplatte also als 00000101 gespeichert. Jede Ziffer nennt man dann Bit und die acht Bit sind zusammen ein Byte.

## Aufgabe: Zählen wie ein Computer

Schau dir unten genau an, wie im Dualsystem gezählt wird. Erkennst du das Muster? Dann schreibe die fehlenden Zahlen in die Tabelle.

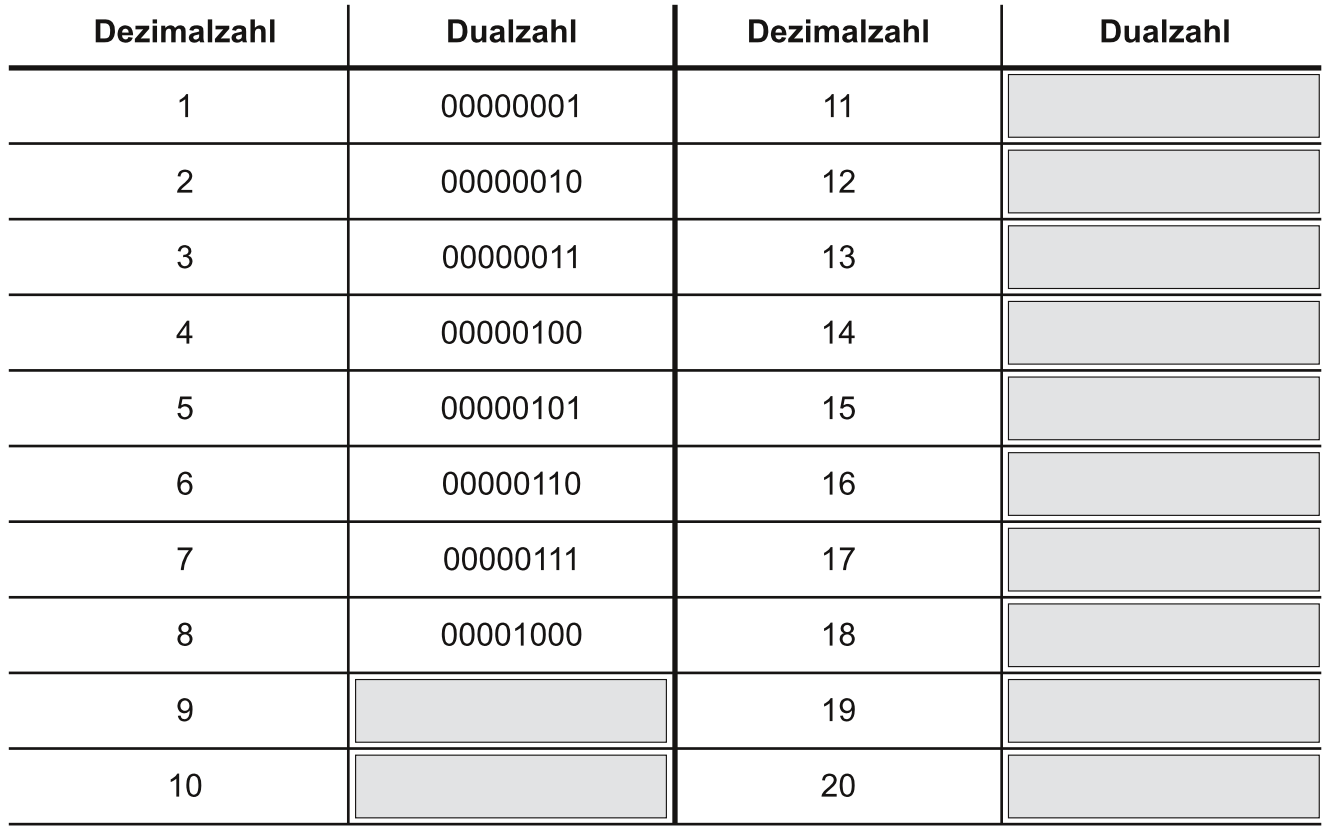

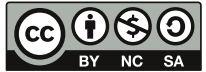

Medienzentrum des Kreises Soest, 2018

Dieses Arbeitsblatt steht unter einer Creative Commons Lizenz vom Typ "Namensnennung - Nicht-kommerziell -Weitergabe unter gleichen Bedingungen 3.0 Deutschland": http://creativecommons.org/licenses/by-nc-sa/3.0/de/ Arbeitsblatt: Stellenwerttabelle

Umrechnen von Dualzahlen in Dezimalzahlen mit der Stellenwerttabelle **Stellenwert** 128 64 32 16 8  $\overline{4}$  $\overline{2}$  $\overline{1}$ **Dualzahl**  $\overline{0}$  $\Omega$  $\Omega$  $\overline{0}$  $\overline{1}$  $\overline{1}$  $\overline{1}$  $\overline{0}$ 

Mit der Stellenwerttabelle kannst du ganz einfach eine Dualzahl in eine Dezimalzahl umrechnen. Addiere dafür alle Stellenwerte, unter denen die Ziffer 1 steht. Dann erhältst du die zugehörige Dezimalzahl:

 $8 + 4 + 2 = 14$ 

## Aufgabe: Rechnen mit der Stellenwerttabelle

Schreibe die Dualzahlen in die Stellenwerttabelle und berechne die Dezimalzahlen.

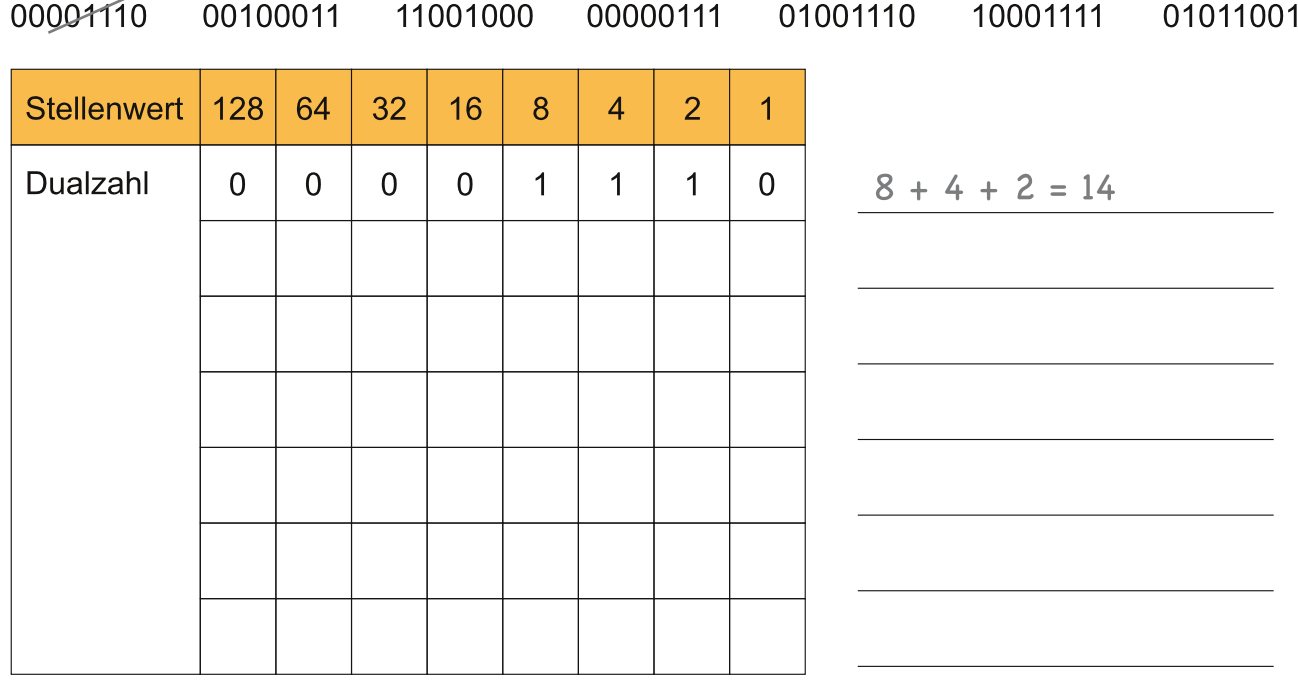

## Aufgabe: Kopfrechnen

Berechne im Kopf und ordne die Dualzahlen den Dezimalzahlen zu.

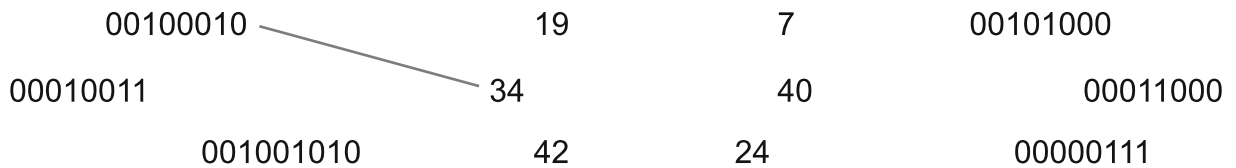

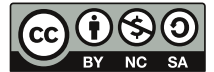

Medienzentrum des Kreises Soest, 2018

Dieses Arbeitsblatt steht unter einer Creative Commons Lizenz vom Typ "Namensnennung - Nicht-kommerziell sa Weitergabe unter gleichen Bedingungen 3.0 Deutschland": http://creativecommons.org/licenses/by-nc-sa/3.0/de/